**MyUniverse Personal Crack Activation Key X64 2022 [New]**

# [Download](http://evacdir.com/ZG93bmxvYWR8YU43TWprMGZId3hOalUwTlRJeU1URXdmSHd5TlRjMGZId29UU2tnY21WaFpDMWliRzluSUZ0R1lYTjBJRWRGVGww/TXlVbml2ZXJzZSBQZXJzb25hbATXl/elizabeths.barons.hematopoietic.idsa./banners)

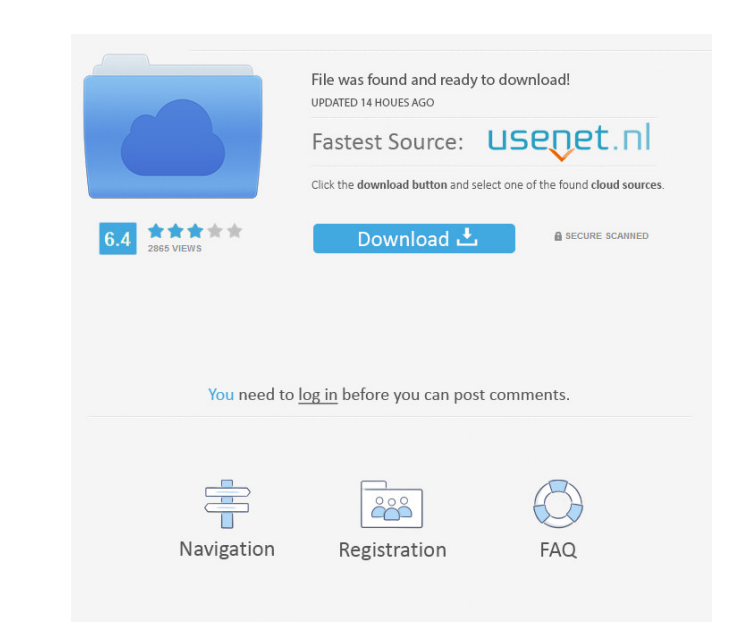

#### **MyUniverse Personal Crack + For Windows**

MyUniverse Personal is a Personal information management tool for organizing and visualizing your own digital information, and help you get organized. An organizer can be used to: - store project related documents - organi to it from various sources - visualize information in a creative way - create an organizational structure from a set of building blocks - share information on the Internet - make use of a template - provide information and Personal can be used as: - a personal note-taking tool, keeping your text, media, web pages, file information and image information together - to create a personal reference library, help you organize your information - to information on the Internet - to make use of a template as a guide - to create an online virtual pin board of contacts, links, web sites and files - to create a virtual image board to record images and reminders of events article Link copied. Share this article Link copied. Share this article Link copied. Share this article Link copied. Share this article Link copied. Share this article Link copied. Share this article Link copied. Share thi this article Link copied. Share this article Link copied. Share this article Link copied. Share this article Link copied. Share this article Link copied. Share this article Link copied. Share this article Link copied. Shar Share this article Link copied. Share this article Link copied. Share this article Link copied

## **MyUniverse Personal License Key Full PC/Windows**

#### **MyUniverse Personal License Key [Mac/Win] (April-2022)**

The creative part of the project is the Smart Parts that organize your digital information into a visual structure that you can create to suit your individual needs. Smart Parts are a flexible way to store and access your information into projects. Each Smart Part can be easily added, moved, edited or customized. As the project is visually created, it is visually modified, so you can easily change or enhance your information as you need. Sm to make MyUniverse Personal so versatile that your projects can be created for almost any purpose. The easiest way to create your first Smart Part is by dragging a piece of information from your desktop. Smart Parts will a These are perfect to get started as they are pre-set and ready to use. You can create up to 10,000 of these pre-filled Smart Parts. In addition, you can add text to your Smart Parts with the Label part. The Label works lik information, year, person and so on. As you create Smart Parts, they become a storage for your information. The information you create is saved within the project file. To access the information, you just need to click on information to your file in a variety of formats. Smart Parts are well suited to your organization needs. From organizing your files to keeping your information contracts, your information can information can be visualized in any format you choose. Because each Smart Part can be moved, duplicated and repositioned, you can organize them in almost any way you want. You can group them together by using the Hub part that serves as information in a project, you can view your project from any computer, no matter what computer you are on. Creating MyUniverse Personal Personal is free for download. MyUniverse Personal is pre-loaded with the MyUniverse P Parts. The application can be upgraded at no additional cost. You can upgrade to MyUn

Personal is a tool for organizing and managing your digital life or your task or hobby. When used with the full MyUniverse suite it lets you create a fully integrated, interactive environment to help you manage the informa projects that integrate the information in a creative way, making it easy to share with others. Personal works with your PC, Mac and mobile devices. For the full product: - create projects that hold all your digital inform and mobile devices. - integrate the information in projects with or without an external database. - organise information into projects and within projects. - create a flexible framework that can grow with your needs. - use projects, tags, links, notes, and other information in a way that makes sense to you. For more information: Keywords MyUniverse Personal 3.0 MyUniverse Personal for Mac MyUniverse Personal for Mac MyUniverse Personal for A Personal for Android Tablet MyUniverse Personal for iPad MyUniverse Personal for Windows Phone MyUniverse Personal for Abox MyUniverse Personal for Windows MyUniverse Personal for Raspberry Pi MyUniverse Personal for Mac MyUniverse Personal for Windows 8 MyUniverse Personal for Android tablet MyUniverse Personal for android tablet MyUniverse Personal for iPad MyUniverse Personal for iPhone MyUniverse Personal for Windows Phone MyUniverse Personal for Android Tablets MyUniverse Personal for PC MyUniverse Personal for Mac MyUniverse Personal for Window 8 MyUniverse Personal for iPad MyUniverse Personal for windows MyUniverse Personal for iPad MyUn for Playstation MyUniverse Personal for Mac MyUniverse Personal for Android Tablets MyUniverse Personal for Windows MyUniverse Personal for iPhone MyUniverse Personal for iPhone MyUniverse Personal for Android MyUniverse P MyUniverse Personal for XBox MyUniverse Personal for Playstation MyUniverse

### **What's New In?**

#### **System Requirements:**

The minimum system requirements are listed here. The recommended system requirements are listed here. Minimum Recommended OS: Windows 10 (64-bit) Processor: Intel Core i5-2500k @ 3.3 GHz or AMD Phenom II X4 955 Black Editi NVIDIA GeForce GTX 660 DirectX: Version 11 Storage: 1 GB available space Additional Notes: 4 GB of RAM is recommended but not required. Save states

[https://www.bondhuplus.com/upload/files/2022/06/UQ2qTiqQrLp8gUCVJNEH\\_06\\_a3820fb04ebb785c5d8d9a3cd63a36e5\\_file.pdf](https://www.bondhuplus.com/upload/files/2022/06/UQ2qTiqQrLp8gUCVJNEH_06_a3820fb04ebb785c5d8d9a3cd63a36e5_file.pdf) <https://nakvartire.com/wp-content/uploads/2022/06/dagmell.pdf> <https://www.odontotecnicoamico.com/wp-content/uploads/2022/06/Flashcards.pdf> <https://beingmedicos.com/wp-content/uploads/2022/06/NxNandManager.pdf> <https://www.boostcanada.io/wp-content/uploads/2022/06/alsnau.pdf> [https://wocfolx.com/upload/files/2022/06/snDSd1L8S6XnsDyUdz2W\\_06\\_2a64d041aea92f59b4d1d765c8a649af\\_file.pdf](https://wocfolx.com/upload/files/2022/06/snDSd1L8S6XnsDyUdz2W_06_2a64d041aea92f59b4d1d765c8a649af_file.pdf) <https://www.intermountainbiota.org/portal/checklists/checklist.php?clid=59337> <http://www.keops.cat/index.php/2022/06/06/securecam-latest-2022/> <https://shoqase.com/wp-content/uploads/2022/06/vilter.pdf> <http://kurtosh-kalach.com/wp-content/uploads/2022/06/reigtal.pdf>